# オブジェクト **オブジェクト**

### JavaScrip tを記述するうえで、「オブジェクト」を欠かすことはできません。 JavaScrip tを修得するには、オブジェクトの概念をしっかり把握することが大切です。 ここでは、オブジェクトの基本的な考え方について解説していきます。

### オブジェクトとは

CHAPTER 01

 JavaScriptでは、ブラウザやHTMLを構成する部品 や要素に対して動的に処理を行うことで、動きのあるコン テンツを実装します。ブラウザやHTMLを構成するそれ ぞれの部品や要素のことを「オブジェクト」といいます。

 ブラウザであれば、「ブラウザ本体」、「ロケーションバ ー」、「HTMLビュー」など、ブラウザを構成する部品そ れぞれがオブジェクトです。自動車にたとえれば、「エン ジン」オブジェクト、「タイヤ」オブジェクト、「ドア」オ ブジェクト、「ハンドル」オブジェクトが集まって「自動車」 というオブジェクトを構成している、といったイメージで す 01 。

 オブジェクトは、プロパティとメソッド(P020)をも ちます。のちほど詳しく説明しますが、簡単にいうと、プ ロパティは状態を示す値、メソッドは操作です。プロパテ ィの値を書き換えてオブジェクトの形状を変化させたり、 メソッドを使ってオブジェクトに実装されている特定の処 理を実行させることができます。先の例にならえば、「自 動車」オブジェクトには「前進する」メソッド、「曲がる」 メソッド、「停車する」メソッドなどがあり、「車種」プロ パティ、「車体色」プロパティ、「排気量」プロパティなど があるわけです 02 **。** 

 JavaScriptでは、変数や配列、関数もオブジェクト として扱います。つまり、JavaScriptが扱うものはす べてオブジェクトなのです。

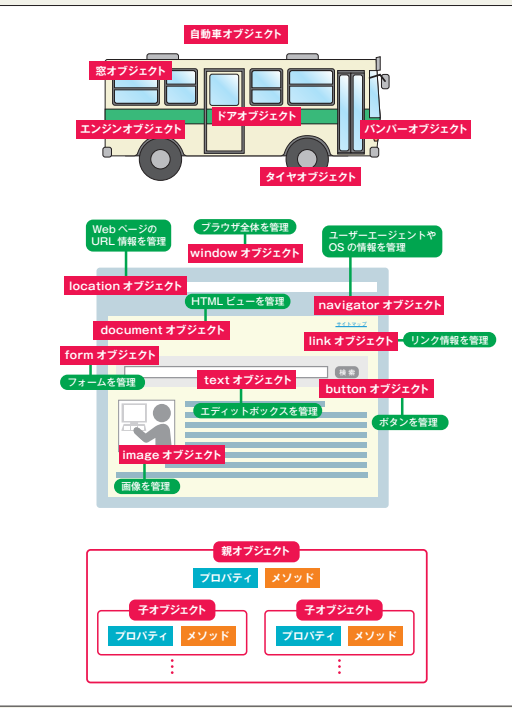

自動車はさまざまな部品によって構成されています。同様にブラウザも、 ナビゲーションバーやHTMLビュー、ステータスバーなどの部品によっ て構成されます。JavaScriptではブラウザを構成する各部品をオブジェ クトとして扱います。また、オブジェクトはプロパティとメソッドのほ かに、親子関係となるオブジェクトももちます。ブラウザであれば、 windowオブジェクトを頂点として、その階層下にdocumentオブジェ クトをもち、さらにその下にformオブジェクトをもつ、といった階層 を構成しています。

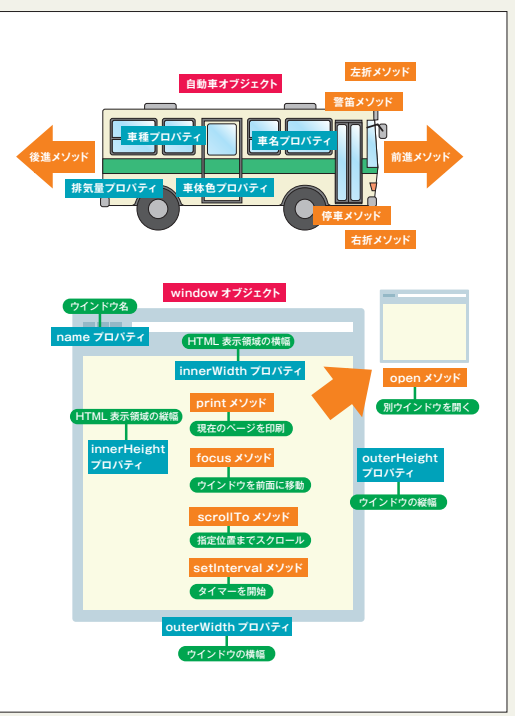

自動車(オブジェクト)は「車名」や「車体色」といった特徴を表す要 素(プロパティ)と、「前進する」や「止まる」などの機能があり、動 作を命令する(メソッド)ことで機能します。ブラウザでも同様に、そ れぞれのオブジェクトに応じたプロパティとメソッドをもっています。 JavaScriptでは、オブジェクトのプロパティとメソッドを操作するこ とで動きのあるコンテンツを実装します。

### オブジェクトの種類

 オブジェクトは大きく3つに分類でき、それぞれが異な る役割を持っています。

#### ①ビルトインオブジェクト

②BOM(Browser Object Model)のオブジェクト ③DOM(Document Object Model)のオブジェクト

#### **1** ビルトインオブジェクト

 日付や時間、文字列、関数といったJavaScriptの仕 様に組み込まれた基本となるオブジェクトです<mark>03</mark>。 スクリプトの中でビルトインオブジェクトを使用する場 合は、オブジェクトを明示的に生成する必要がありますが、 new演算子を用いて生成するものと、自動的に生成され るものがあります 04 **。** 

new オブジェクト名();

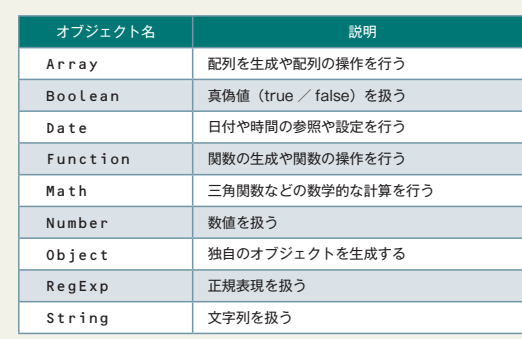

JavaScriptにあらかじめ組み込まれたビルトインオブジェクトは、文 字列を操作したり、計算を行うなど、スクリプトの基本となる処理をサ ポートしています。

#### 04 ビルトインオブジェクトの使用例

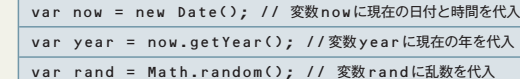

「Math.random()」の文は、Mathオブジェクトのメソッドを直接呼 び出しています。このようにnew演算子を使用しなくても利用できる オブジェクトがあります。

## 2 BOM (Browser Object Model) のオブジェクト

 BOMは、ブラウザを構成する要素をオブジェクト化す る仕様です。BOMの仕様にしたがってオブジェクト化さ れたブラウザの各要素に対し、JavaScriptからアクセ スすることで、ブラウザの動きを制御することができます。 ブラウザそのものを示すwindowオブジェクトを最上 **位とし、各オブジェクトが階層状に構成されています 05 。** 下位のオブジェクトへアクセスする場合は、ドット演算子 「.」を使います。たとえば、Webページを表示する部分

は「window.document」と表現されます。

 BOMの記述では、最上位のwindowオブジェクトの 記述を省略することができます 06 。

#### **3** DOM (Document Object Model) のオブジェクト

 BOMはブラウザにアクセスするための仕様でしたが、 DOMはHTMLやXMLでマークアップされた文書を JavaScriptのオブジェクトとして扱うための仕様です。 DOMの項目で詳しく説明します(P026)。

#### 01 オブジェクトとは 02 プロパティとメソッド 03 ビルトインオブジェクト一覧 05 ブラウザオブジェクトの階層

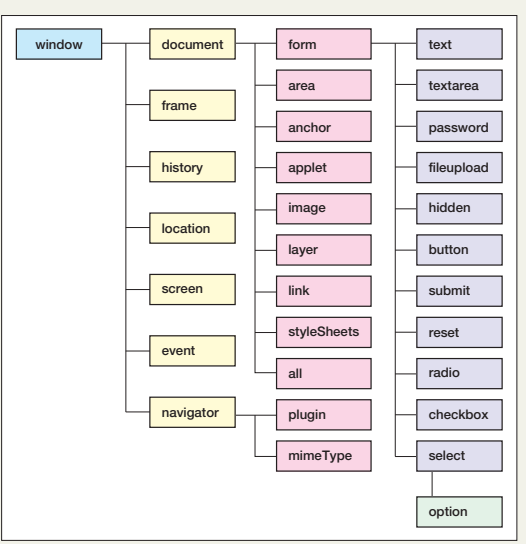

ブラウザオブジェクトは、DOMが規格化される以前よりブラウザに組 み込まれたオブジェクトで、ブラウザによって実装が異なります。たと えば「all」オブジェクトはInternet Exploror独自のオブジェクトで、 ほかのブラウザではサポートされていません。

#### 06 windowオブジェクトの使用例

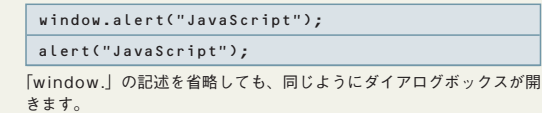

CHAPTER 01